# Configuration Management: Channel Modules KMS Management Console/KAF Admin

# Configuration Management: Channel Modules

[collapsed title="Channelcategories"]

### Channelcategories

This module allows users to associate channels to categories and replaces the ChannelTopics module. See Associating Channels to Categories for more information.

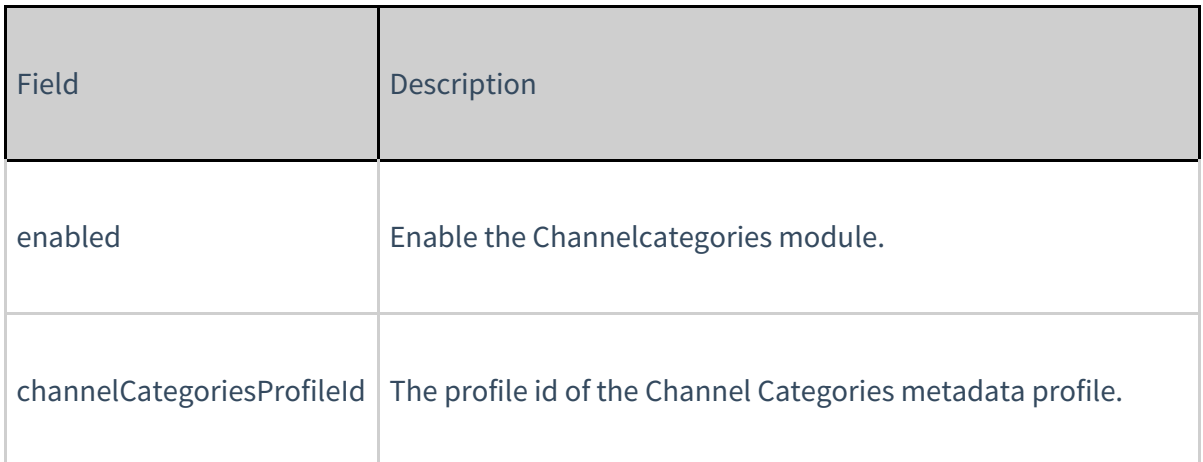

[/collapsed]

[collapsed title="Channelembed"]

### Channelembed

This module allows you to decide on the default behavior of the embed when an entry is accessed in the context of a channel.

This module enhances the Secure Embed feature in the embed module, and is a prerequisite for turning this module on.

Use this module to allow channel managers to block embed-grabbing from their channel (useful when managing copy-righted content whose consumption should be confined to the portal). For more information read here.

You can also the limit embed-grabbing to published content only.

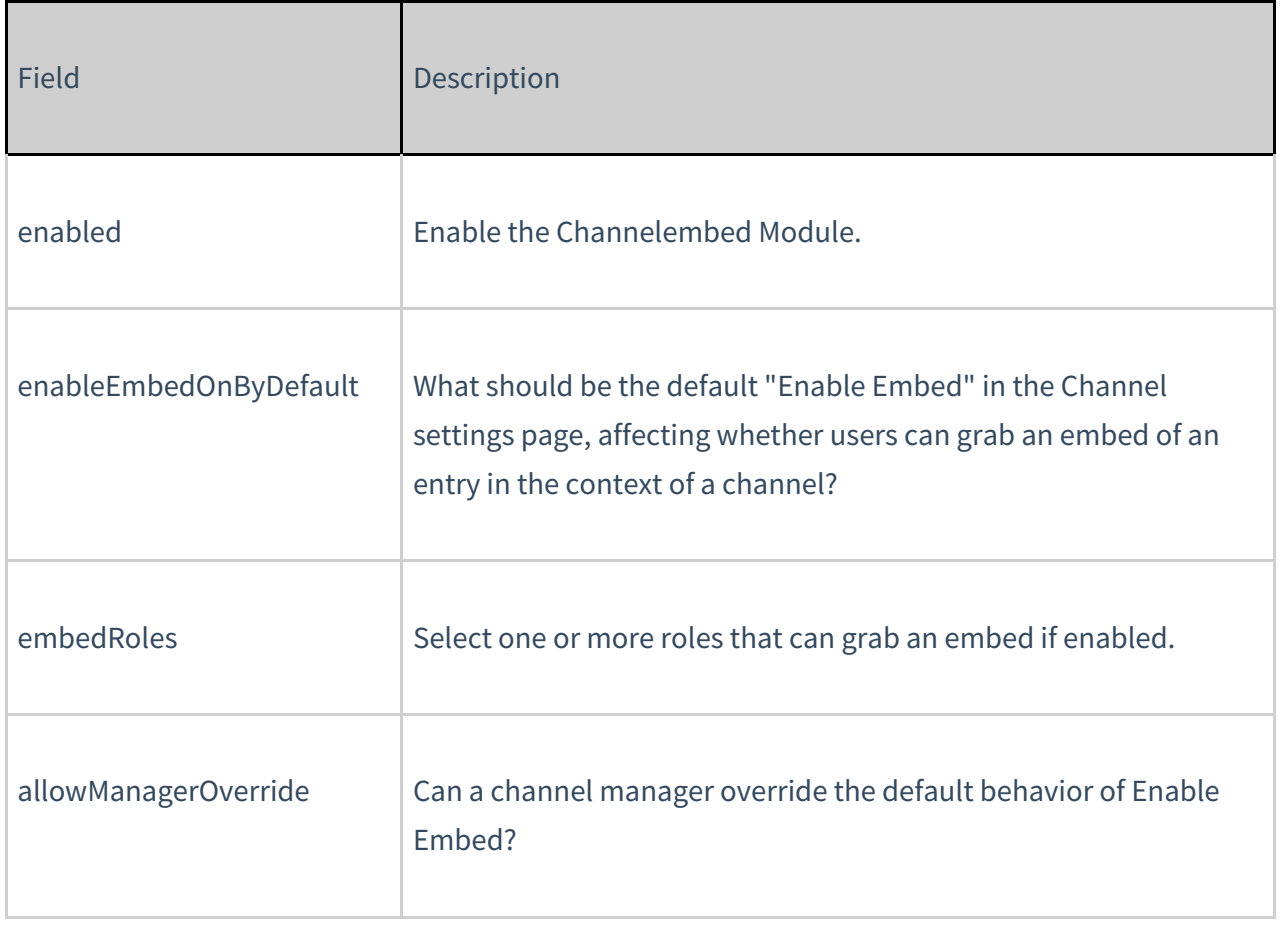

[/collapsed]

[collapsed title="Channelmembers"]

# Channelmembers

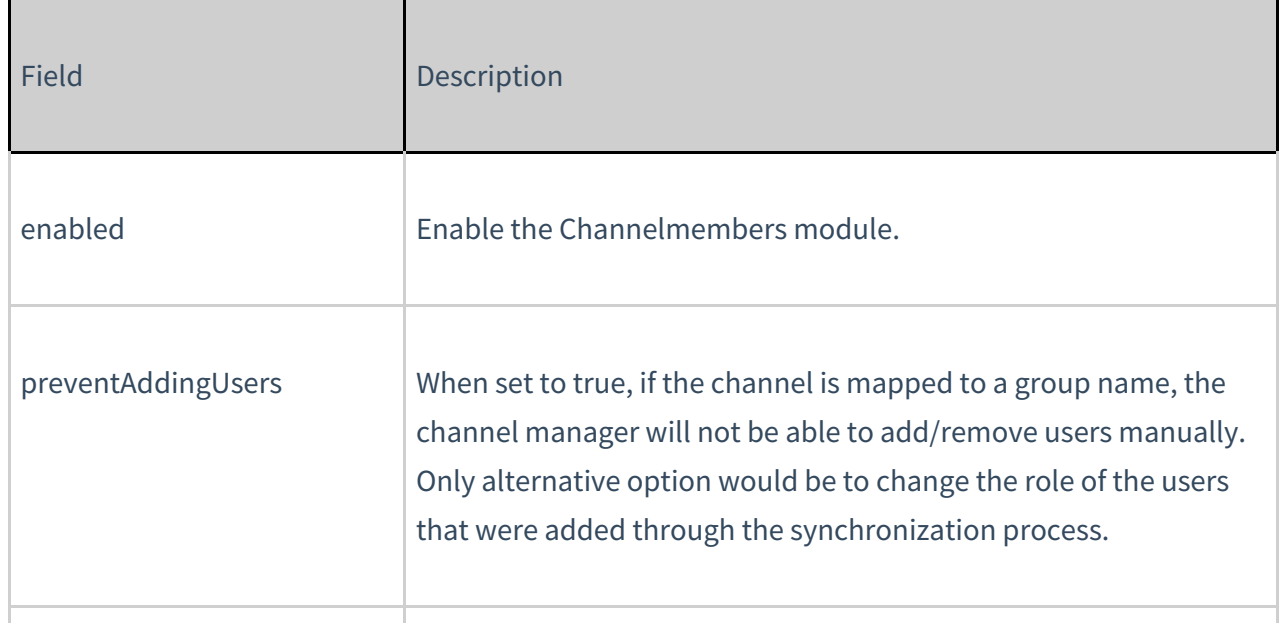

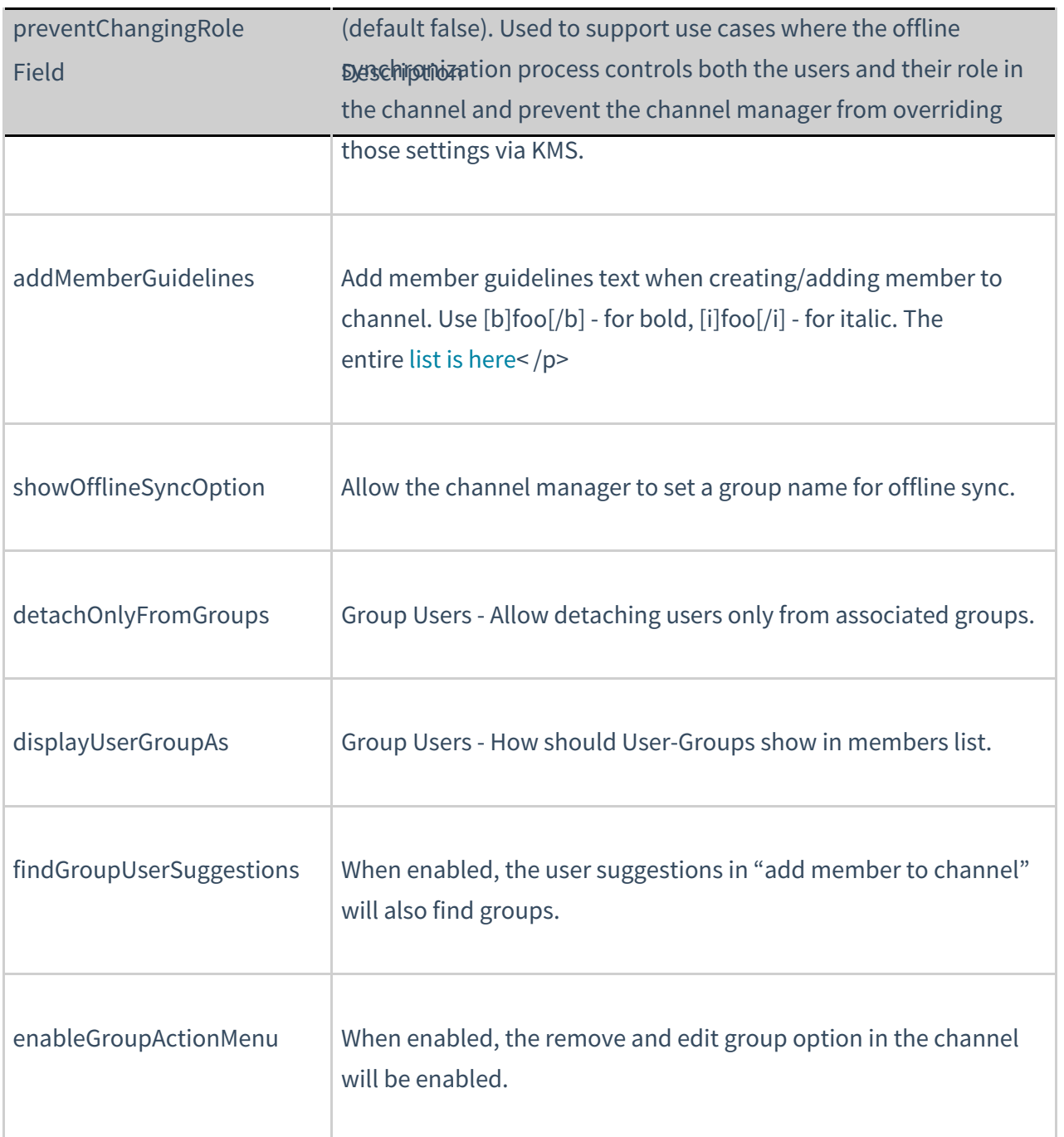

[/collapsed]

[collapsed title="Channelmoderation - KMS"]

# Channelmoderation

You can define whether new channels that are created should be moderated by default. In addition, MediaSpace administrators can configure if the moderation option can be disabled by channel managers, to comply with use cases where moderation must be enforced. In the Channelmoderation module, you can set the moderationDefaultValue to define if the moderation option should be enabled or not by default when channels are created. The forceModeration

parameter, in the same module, removes the checkbox from the channel creation form, allowing the MediaSpace administrator to control the moderation configuration centrally.

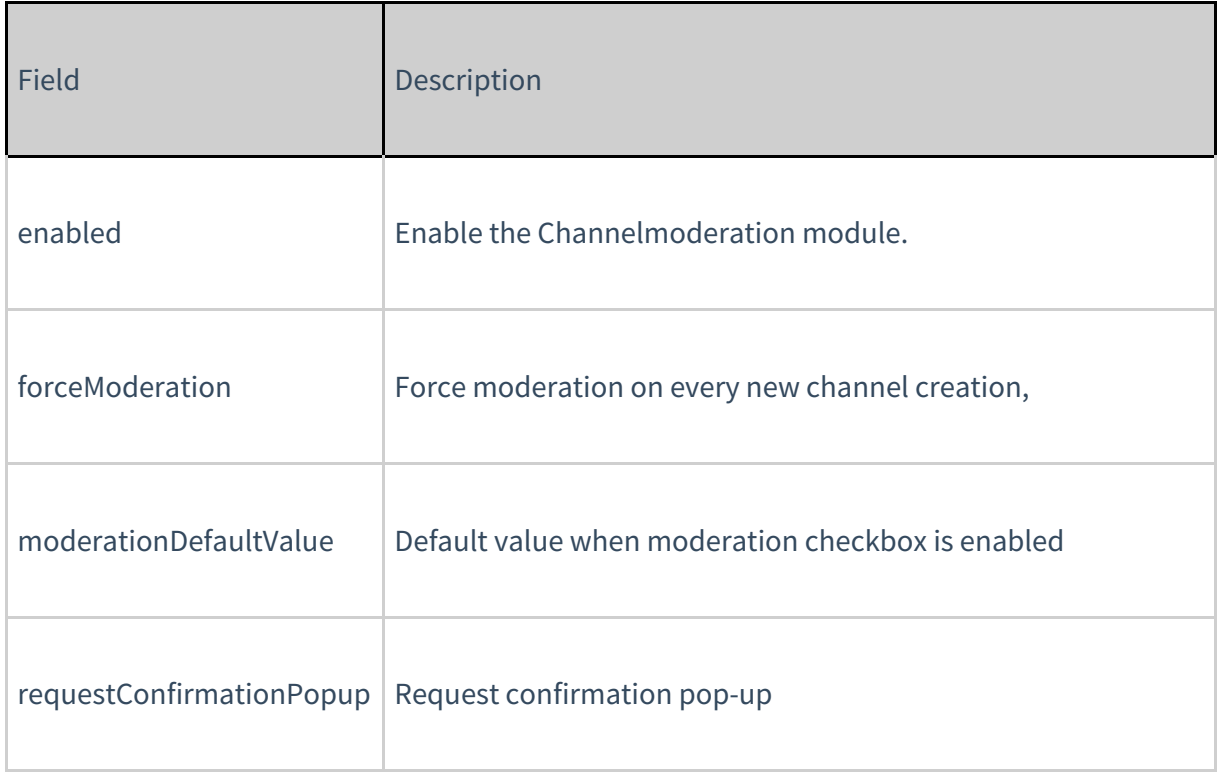

#### [/collapsed]

[collapsed title="Channelsubscription - KMS"]

## Channelsubscription

See the section on Setting Email Notifications and Channel Subscriptions for more information.

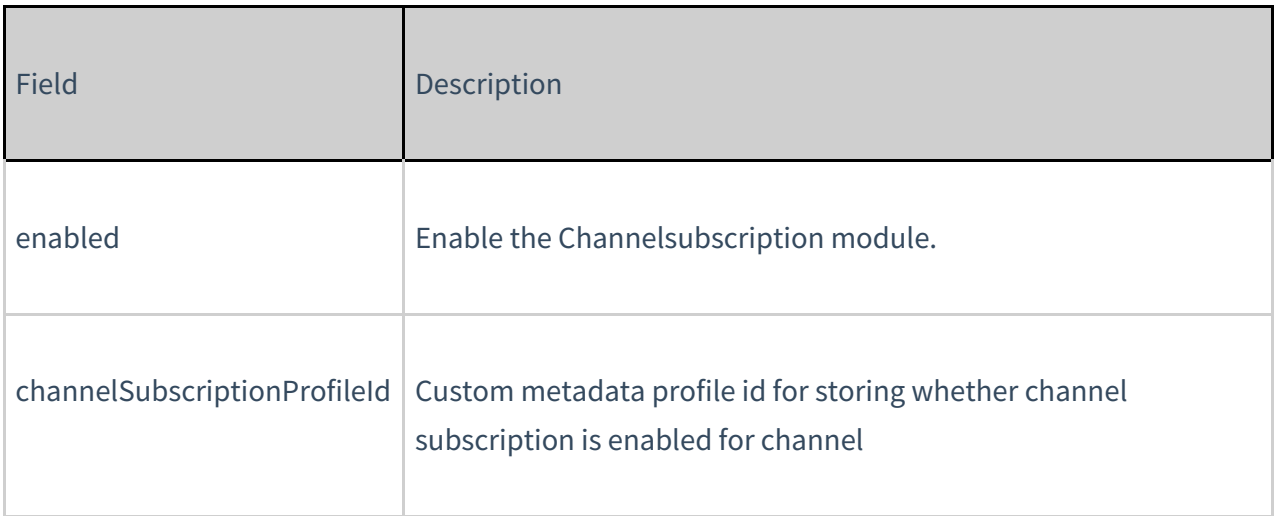

#### [/collapsed]

# Channeltheme

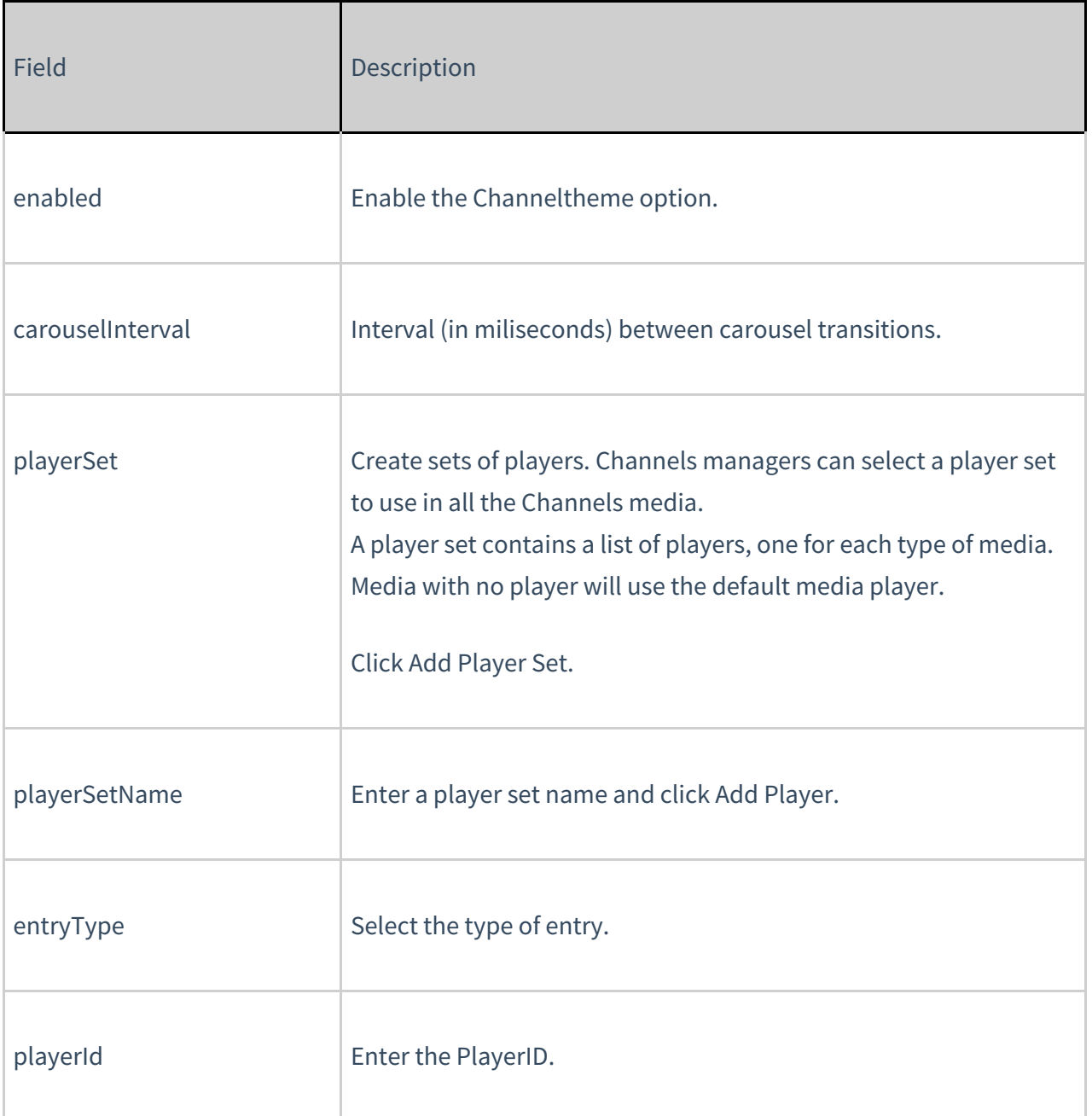

#### [/collapsed]

[collapsed title="Channeltopics - KMS"]

# Channeltopics

Each channel can be associated with a topic from a predefined list of topics. This module provides

the ability to provide a way of filtering channels by topics.

To setup the list of topics, create a custom metadata schema in the KMC< span>, and populate it with a custom field of type 'Text Select List' containing a list of all the topics.

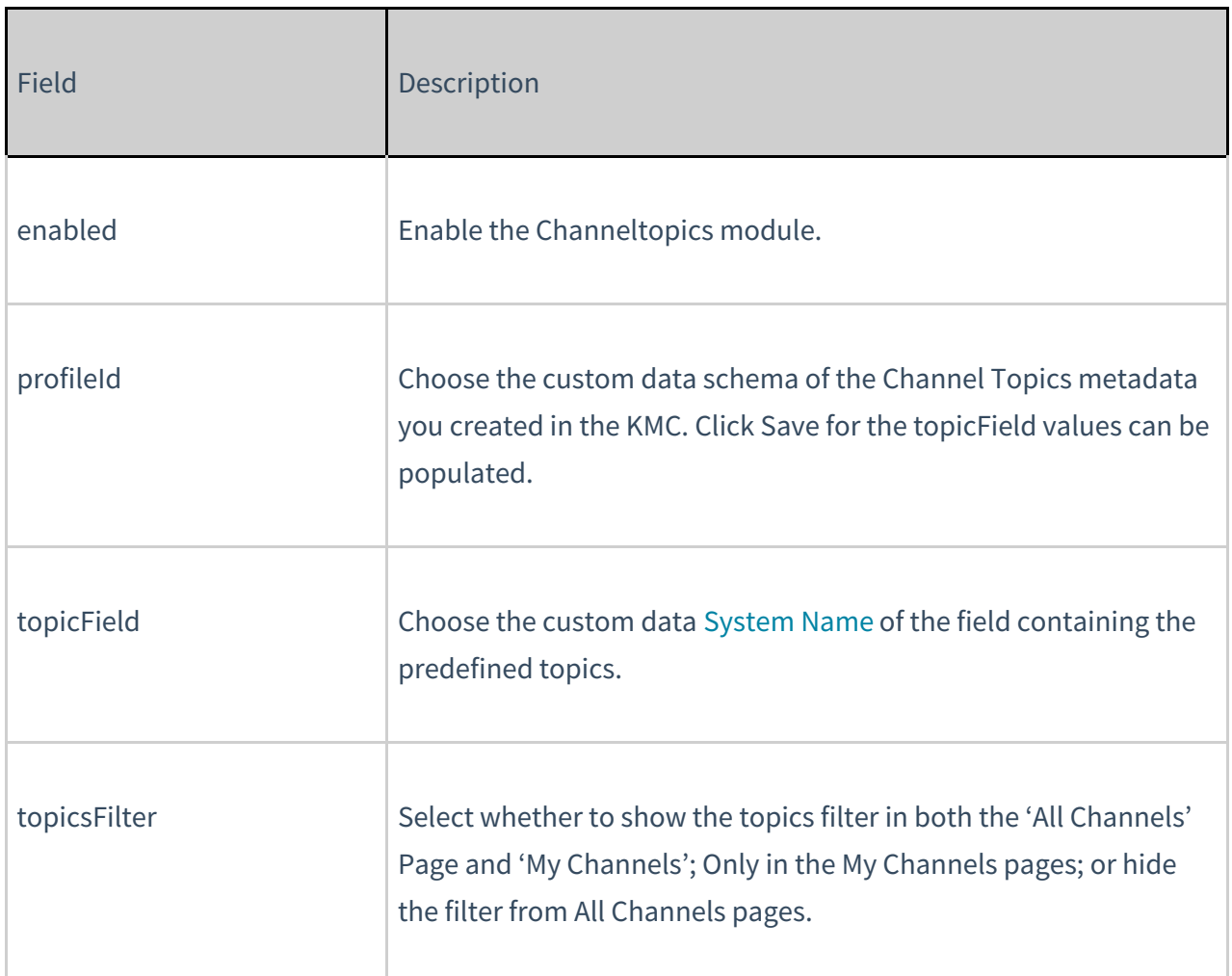

[/collapsed]